Міністерство освіти і науки України Національний університет водного господарства та природокористування Навчально-науковий механічний інститут Кафедра розробки родовищ та видобування корисних копалин

# **02-06-75М**

## **МЕТОДИЧНІ ВКАЗІВКИ**

до практичних робіт із навчальної дисципліни «Метрологія, стандартизація та сертифікація» для здобувачів вищої освіти першого (бакалаврського) рівня за освітньо-професійними програмами спеціальності 184 «Гірництво» денної та заочної форм навчання

> Рекомендовано науково-методичною радою з якості ННМІ Протокол № 6 від 26.01.2021 р.

Рівне – 2021

Методичні вказівки до практичних робіт із навчальної дисципліни «Метрологія, стандартизація та сертифікація» для здобувачів вищої освіти першого (бакалаврського) рівня за освітньо-професійними програмами спеціальності 184 «Гірництво» денної та заочної форм навчання. [Електроне видання] / Корнієнко В. Я., Васильчук О. Ю. – Рівне : НУВГП,  $2021 - 21$  c.

Укладачі:

Корнієнко В. Я., професор, д.т.н., завідувач кафедри розробки родовищ та видобування корисних копалин;

Васильчук О. Ю., доцент, к.т.н., доцент кафедри розробки родовищ та видобування корисних копалин.

Відповідальний за випуск: Корнієнко В. Я., професор, д.т.н., завідувач кафедри розробки родовищ та видобування корисних копалин.

Керівник групи забезпечення спеціальності Маланчук З. Р.

ID перевірки: 1006443524 Дата перевірки: 11.02.2021

© Корнієнко В. Я., Васильчук О. Ю., 2021 © НУВГП, 2021

## **ЗМІСТ**

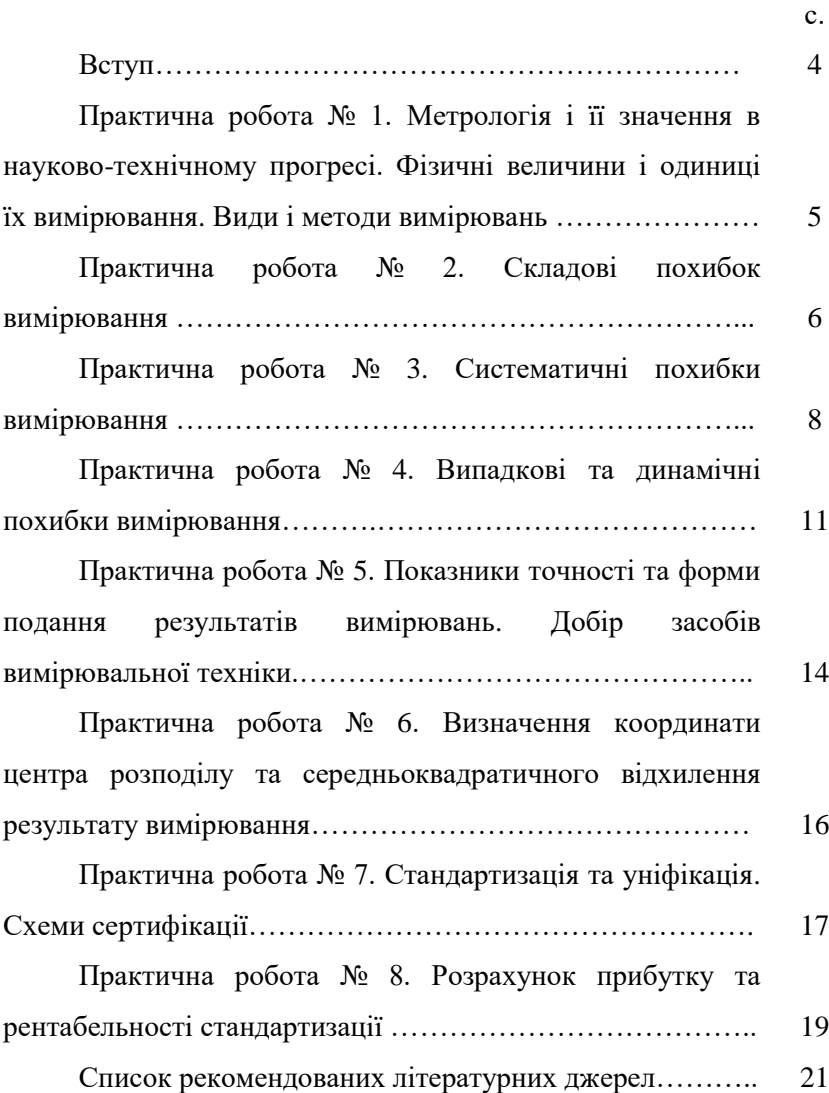

Дисципліна «Метрологія, стандартизація та сертифікація» вивчає діяльність людини пов'язану з проведенням вимірювань фізичних величин, обробкою результатів вимірювань; розробкою і застосуванням стандартів та стандартних виробів; проведенням робіт з сертифікації технологічних ліній, виробів, лабораторій.

*Мета вивчення дисципліни:* формування у майбутніх інженерно-технічних працівників знань і практичних навичок використання і дотримання комплексних систем загальнотехнічних стандартів, виконання точних розрахунків і метрологічного забезпечення управління якістю продукції.

*Завдання:* підготовка сучасного інженерно-технічного працівника.

За підсумком вивченого студент повинен:

*знати:*

*-* організацію стандартизації в Україні;

- види стандартів і їх застосування;

- основні методи одержання й опрацювання метрологічних вимірів;

- вимоги до органів з сертифікації продукції;

- вимоги до іспитових лабораторій і порядок їхньої акредитації;

- теоретичні основи управління і забезпечення якості продукції на підприємствах;

*вміти:*

- користуватися необхідною нормативною документацією в процесі розробки і застосувати стандарти на продукцію, послуги та здійснювати пошук необхідної інформації в цьому напрямку;

- користуватися вимірювальними засобами, пристроями і опрацьовувати отримані результати;

- застосовувати елементи систем якості.

## **ПРАКТИЧНА РОБОТА №1 МЕТРОЛОГІЯ І ЇЇ ЗНАЧЕННЯ В НАУКОВО-ТЕХНІЧНОМУ ПРОГРЕСІ. ФІЗИЧНІ ВЕЛИЧИНИ І ОДИНИЦІ ЇХ ВИМІРЮВАННЯ. ВИДИ І МЕТОДИ ВИМІРЮВАНЬ**

**Мета роботи:** отримати інформацію про історію виникнення та становлення метрології як науки. Ознайомитись з фізичними величинами (ФВ), одиницями їх вимірювання. Вивчити види і методи вимірювань фізичних величин

#### **Порядок виконання роботи**

1. З довідкової літератури вибрати вказані викладачем ВФ, одиниці їх вимірювання та встановити зв'язок з основними елементами системи СІ.

2. За вказівкою викладача провести прямі рівноточні вимірювання фізичної величини, результати занести в табл. 1.1. Де *x<sup>i</sup>* - виміряне значення ФВ; *і*(від 1 до N) - кількість результатів (повторень) прямих рівноточних вимірювань.

Таблиця 1.1

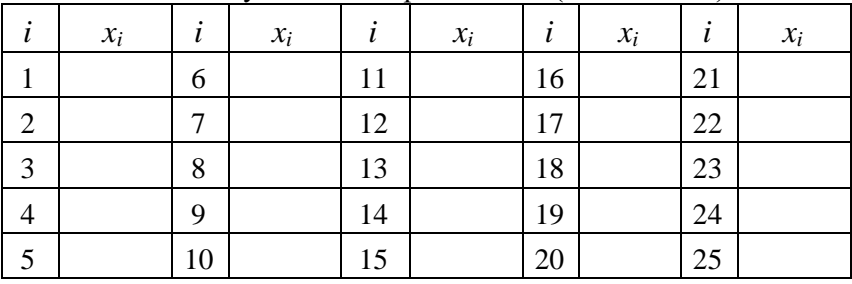

Результати вимірювань ФВ (вказати якої)

3. За вказівкою викладача провести прямі вимірювання ФВ з необхідною точністю та заданою повторністю.

#### **ПРАКТИЧНА РОБОТА №2 СКЛАДОВІ ПОХИБОК ВИМІРЮВАННЯ**

**Мета роботи:** ознайомитися зі складовими похибок вимірювань.

#### **Порядок виконання роботи**

1. В колі протікає постійний електричний струм *Івим*, для вимірювання якого можуть бути використані прилади з верхньою межею (границею) вимірювання  $I_{z1}$ ;  $I_{z2}$ ;  $I_{z3}$ ;  $I_{z4}$ . Клас точності всіх приладів *кл*. Визначити яким приладом доцільно користуватись для отримання найбільш точного результату. Відповідь аргументувати. Варіанти даних (табл. 2.1) вибирають за останньою цифрою номера залікової книжки.

Вихідні дані

Таблиця 2.1

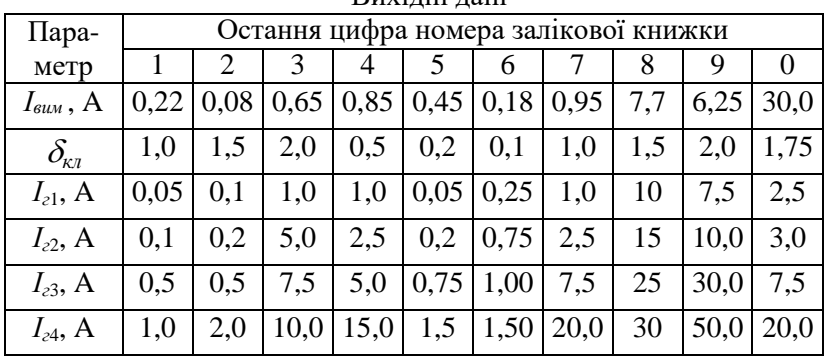

*Приклад розрахунку*

- Визначити абсолютні похибки вимірювання застосованих приладів

$$
\Delta_1 = \delta_{\kappa 1} \cdot I_{21}; \ \Delta_2 = \delta_{\kappa 1} \cdot I_{22}; \ \Delta_3 = \delta_{\kappa 1} \cdot I_{23}; \ \Delta_4 = \delta_{\kappa 1} \cdot I_{24} \,. \tag{2.1}
$$

- Обрахувати відносні похибки вимірювання для амперметрів

$$
\delta_{\scriptscriptstyle{\theta}1} = \frac{\Delta_1}{I_{\scriptscriptstyle{\text{glu}}} \, ;} \; \delta_{\scriptscriptstyle{\theta}1} = \frac{\Delta_1}{I_{\scriptscriptstyle{\text{glu}}} \, ;} \; \delta_{\scriptscriptstyle{\theta}3} = \frac{\Delta_3}{I_{\scriptscriptstyle{\text{glu}}} \, ;} \; \delta_{\scriptscriptstyle{\theta}4} = \frac{\Delta_4}{I_{\scriptscriptstyle{\text{glu}}} \, .} \qquad (2.2)
$$

- Виходячи з аналізу отриманих значень відносних похибок, можна зробити висновок, що доцільно користуватись тим приладом, котрий забезпечує найвищу точність вимірювання.

5. Виключити промахи з результатів вимірювань ФВ за даними табл. 1.1.

### *Приклад розрахунку*

- На практиці при обробці результатів експерименту виникає питання перевірки тих спостережень, що суттєво відрізняються. Якщо спостереження *x<sup>і</sup>* викликають підозру в тому, що є промахами (вони суттєво відрізняється від інших), обчислюють середнє значення із *N* результатів, що залишились (*x<sup>і</sup>* – відкидаємо).

$$
\bar{x} = \frac{\sum x_i}{N}.
$$
\n(2.3)

- Визначаємо середнєквадратичне відхилення *σ*, за формулою (2.4), якщо *N≤20,* та за формулою (2.5) при N>20.

$$
\sigma = \sqrt{\frac{1}{N-1} \sum_{i=1}^{N} (x_i - \bar{x})^2},
$$
\n(2.4)

$$
\sigma = \sqrt{\frac{1}{N} \sum_{i=1}^{N} (x_i - x)^2} \,. \tag{2.5}
$$

- Для зручності обчислень користуємось табл. 2.2.

Таблиця 2.2

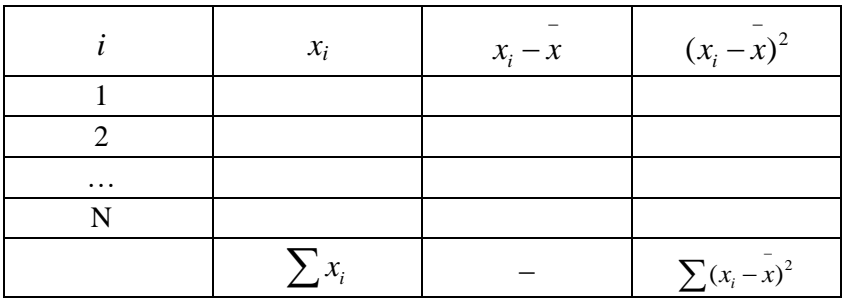

## Обчислення *xi* та

- В подальших розрахунках промахи виключаються. Випадкові величини залишаються.

- Задавшись ймовірністю ризику (браку) *β* і маючи відому

кількість вимірювань *N*, визначають нормативний параметр *tβ* з табл. 2.3. Вибір величини *β* проводиться залежно від конкретних вимог до точності результатів експерименту і приймається рівним *0,05*; *0,01*; *0,001*.

- Обчислюють *tβ*.

$$
\mathbf{H}_{\text{KIILO}} \left| x_i - \bar{x} \right| > t_\beta \sigma, \ x_i - \text{буде промахом.} \tag{2.6}
$$
\n
$$
\mathbf{H}_{\text{KIILO}} \left| x_i - \bar{x} \right| < t_\beta \sigma, \ \text{годi} \ x_i - \text{випадкова величина} \tag{2.7}
$$

- Якщо маємо декілька експериментальних даних, що

суттєво відрізняються від інших, необхідно визначити *x* і *σ* без цих даних, а потім оцінити кожне з них за наведеною вище схемою.

Таблиця 2.3

| N  |        |        |         |     | Н     |       |       |  |
|----|--------|--------|---------|-----|-------|-------|-------|--|
|    | 0,05   | 0,01   | 0,001   | Ν   | 0,05  | 0,01  | 0,001 |  |
| 2  | 15,561 | 77,964 | 779,696 | 18  | 2,168 | 2,997 | 4,074 |  |
| 3  | 4,969  | 11,460 | 36,486  | 19  | 2,156 | 2,953 | 4,024 |  |
| 4  | 3,558  | 6,530  | 14,468  | 20  | 2,145 | 2,932 | 3,979 |  |
| 5  | 3,041  | 5,043  | 9,432   | 21  | 2,135 | 2,912 | 3,941 |  |
| 6  | 2,777  | 4,355  | 7,409   | 22  | 2,127 | 2,895 | 3,905 |  |
| 7  | 2,616  | 3,963  | 6,370   | 23  | 2,119 | 2,880 | 3,874 |  |
| 8  | 2,508  | 3,711  | 5,733   | 24  | 2,112 | 2,865 | 3,845 |  |
| 9  | 2,431  | 3,536  | 5,314   | 25  | 2,105 | 2,852 | 3,819 |  |
| 10 | 2,372  | 3,409  | 5,014   | 26  | 2,099 | 2,840 | 3,796 |  |
| 11 | 2,327  | 3,310  | 4,791   | 27  | 2,094 | 2,830 | 3,775 |  |
| 12 | 2,291  | 3,233  | 4,618   | 28  | 2,088 | 2,820 | 3,755 |  |
| 13 | 2,261  | 3,170  | 4,481   | 29  | 2,083 | 2,810 | 3,737 |  |
| 14 | 2,236  | 3,118  | 4,369   | 30  | 2,079 | 2,802 | 3,719 |  |
| 15 | 2,215  | 3,075  | 4,276   | 40  | 2,048 | 2,742 | 3,602 |  |
| 16 | 2,197  | 3,038  | 4.198   | 60  | 2,018 | 2,683 | 3,492 |  |
| 17 | 2,181  | 3,006  | 4,131   | 120 | 1,988 | 2,628 | 3,388 |  |

Залежність *t<sup>β</sup>* від *N* та *β*

### **ПРАКТИЧНА РОБОТА №3 СИСТЕМАТИЧНІ ПОХИБКИ ВИМІРЮВАННЯ**

**Мета роботи:** ознайомитися з систематичними похибками вимірювань.

#### **Порядок виконання роботи**

1. Для вимірювання витрати енергії протягом часу *tвим* були виміряні напруга постійного струму живлення електромережі *U*=218В вольтметром на номінальну граничну напругу  $U_{2p}$ =250В класу точності  $\gamma_U$  і струм  $I_{\text{g} \mu \text{M}}$  амперметром на граничне значення струму I<sub>гр</sub> класу точності γ<sub>I</sub>. Визначити кількість енергії, яка витрачається в пічці протягом часу обліку *tвим* і найбільш можливу абсолютну і відносну похибки при її вимірюванні, якщо час вимірюється секундоміром з точністю Δ*t*  протягом всього інтервалу часу. Варіанти даних вибирають за цифрами номера залікової книжки з табл. 3.1.

Таблиця 3.1

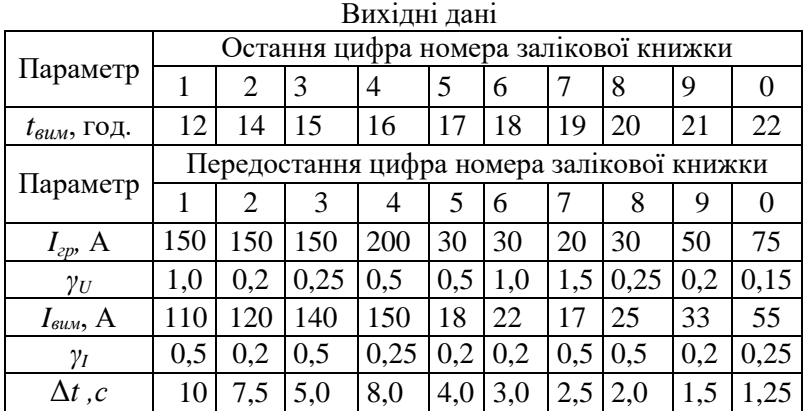

#### *Приклад розрахунку*

- Виходячи з способу вимірювання, витрати енергії протягом часу *tвим* знаходять за показами напруги *U*, постійного струму *Iвим*, отриманих за допомогою відповідних приладів

$$
W_A = U \cdot I_{\text{aux}} \cdot t_{\text{aux}} \,. \tag{3.1}
$$

- Найбільша відносна похибка вимірювання енергії визначається за значеннями відносних похибок використаних приладів

$$
\delta = \delta_{\scriptscriptstyle U} \cdot \delta_{\scriptscriptstyle I} \cdot \delta_{\scriptscriptstyle t},\tag{3.2}
$$

$$
\text{IPu} \quad \text{OMy} \quad \delta_U = \frac{\gamma_U \cdot U_{\text{ap}}}{U}; \quad \delta_I = \frac{\gamma_I \cdot I_{\text{ap}}}{I_{\text{max}}} \cdot \delta_t = \frac{\Delta t}{t_{\text{max}}} \cdot 100 \tag{3.3}
$$

- Найбільшу абсолютну похибку вимірювання енергії знаходять на основі раніше обчислених даних з виразу

$$
\Delta_W = \delta \cdot W_A \,. \tag{3.4}
$$

- Результат обліку витрат електроенергії можна записати у вигляді

$$
W = W_A \pm \Delta_W \,. \tag{3.5}
$$

2. Виключити систематичну похибку з результатів вимірювань ФВ за даними табл. 1.1.

*Порядок розрахунку.*

- Систематичні похибки при повторних вимірах залишаються сталими, або змінюються за певним(відомим)законом.

- Для вилучення систематичних похибок використовують **метод заміщення.** Для цього спочатку вимірюють невідому величину, у результаті чого отримують

$$
x_{\Pi} = x + \Delta x \,, \tag{3.6}
$$

де *х* - значення невідомої величини;

 $x_{\Pi}$  - покази вимірювального приладу (в експерименті  $x_{\Pi} = x_i$ );

∆*х* - систематична складова похибки.

- Нічого не змінюючи у вимірювальному пристрої, підключають замість *х* регульовану міру і підбирають таке її значення *хМ*, при якому досягається попередній показ вимірювального приладу. Тоді

$$
x_{\Pi} = x_M + \Delta x \,. \tag{3.7}
$$

- Порівнюючи співвідношення (2.6) і (2.7), отримують значення невідомої величини  $x = x_M$  і обчислюють значення систематичної похибки

$$
\Delta x = x_{\eta} - x_{\eta} \,. \tag{3.8}
$$

- Для виправлення результату вимірювань вводять поправку *П,* яка рівна модулю систематичної похибки, але протилежна за знаком

$$
\Pi = -\Delta x_C. \tag{3.9}
$$

$$
\text{Re }\Delta x_C = \frac{\sum_{i=1}^N \Delta x}{N}.
$$

- Тоді виправлене значення вимірювання

$$
x_i^\circ = x_i + \Pi \,. \tag{2.10}
$$

- Результати розрахунків зводять у табл. 3.2.

Таблиця 3.2.

Результати обчислень

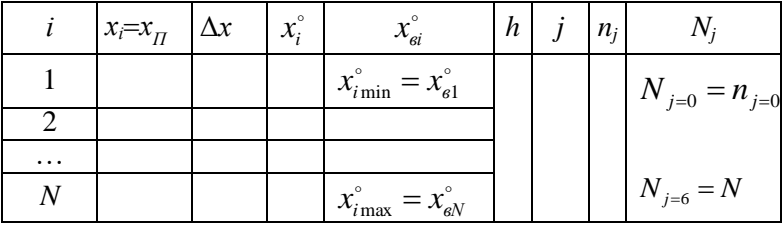

#### **ПРАКТИЧНА РОБОТА №4 ВИПАДКОВІ ТА ДИНАМІЧНІ ПОХИБКИ ВИМІРЮВАННЯ**

**Мета роботи:** ознайомитися з випадковими та динамічними похибками вимірювань.

### **Порядок виконання роботи**

1. Під час перевірки амперметра з границею вимірювання *Iг*<sup>р</sup> в п'яти точках шкали (0,2*Iг*р; 0,4*Iг*р; 0,6*Iг*р; 0,8*Iг*р; 1,0*Iг*р) отримали такі покази зразкового приладу  $I_{\partial l}$ *;*  $I_{\partial 2}$ *;*  $I_{\partial 3}$ *;*  $I_{\partial 4}$ *;*  $I_{\partial 5}$ *.* Визначити абсолютні, відносні та зведені похибки в кожній точці шкали амперметра. Аргументувати: до якого класу точності можна віднести даний амперметр за результатами перевірки, якщо він нормується значеннями зведеної похибки вимірювання. Вихідні дані наведені в табл. 4.1.

Вихідні дані

Таблиця 4.1

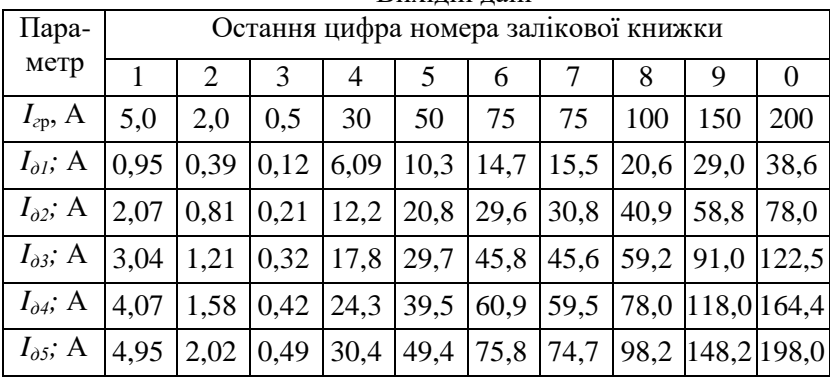

*Приклад розрахунку.*

- Абсолютна похибка вимірювання визначається для всіх показів за формулою

$$
\Delta_I = I - I_{\partial},\tag{4.1}
$$

де *I* відповідає показу амперметра, що перевіряється, наприклад для першої точки – 0.2 *Iгр*; для другої 0,4*Iгр*.

- Відносна похибка в кожній точці шкали

$$
\delta_{I} = \frac{\Delta_{I}}{I_{\partial}} \tag{4.2}
$$

- Зведена похибка в кожній точці шкали

$$
\gamma_I = \frac{\Delta_I}{I_{cp}}.\tag{4.3}
$$

- На основі аналізу значень  $\gamma_I$  визначити клас точності амперметра, що перевірявся.

2. Динамічна похибка засобу вимірювань це похибка, що виникає при вимірі змінної (в процесі вимірювань) фізичної величини**.**

ГОСТ 8.009-82 «Державна система забезпечення єдності вимірювання. Нормовані метрологічні характеристики засобів вимірювання» дозволяє оцінювати похибки засобів вимірювань і нормувати їх метрологічні характеристики (МХ). Основна спрямованість стандарту полягає у прагненні наблизити оцінку похибок засобів вимірювань (ЗВ) (зокрема, аналогових електровимірювальних приладів - АЕП)до її дійсного значення.

При нормуванні МХ АЕП даний стандарт дозволяє вирішувати найважливіші завдання теорії та практики завдання теорії та практики вимірювань, наприклад підбору комплекту аналогових вимірювальних перетворювачів, що забезпечують отримання заданої похибки АЕП. У стандарті передбачено чотири складові похибки, зумовлені:

- відзнакою реальної характеристики перетворення ЗВ в<br>пьних умовах експлуатації від номінальної нормальних умовах експлуатації від номінальної характеристики перетворення - *основна похибка ЗВ*;

- зміною характеристик аналогового ЗВ при зміні впливу факторів навколишнього середовища і неінформативних параметрів вхідного сигналу - *додаткова похибка АЕП*;

- неідеальністю динамічних характеристик АЕП і перетворювачів - *динамічна похибка*;

- потужністю споживаної ЗВ - погрішність взаємодії,що залежить від властивостей ЗВ і джерела вимірювальних сигналів, а також від характеристик цих сигналів.

Метрологічні характеристики аналогових засобів вимірювань, регламентовані стандартами. Відповідно до ГОСТ 8.508-84 та інших для аналогових ЗВ нормуються наступні метрологічні характеристики:

- номінальна статична характеристика перетворення в нормальних умовах експлуатації *fном*(*х*);

- характеристики систематичної складової похибки ∆*с*;

- характеристики випадкової складової похибки ∆;
- характеристики похибки ∆;
- варіація показань *В*;
- дрейф показань *d*;
- вхідний *Zвх* і вихідний *Zвих* імпеданс;
- динамічні характеристики ЗВ;
- неінформативні параметри вхідного сигналу;
- функція впливу на систематичну похибку ЗВ *ψ (ξ)*;

- найбільш допустима зміна характеристики, що викликається зміною зовнішніх факторів і неінформативних параметрів вхідного сигналу;

- діапазон вимірювань *xш*;
- класи точності (згідно з ГОСТ 8.401-80).

Для визначення динамічних похибок необхідно знати одну з ди- намічних характеристик АЕП, яка описує зв'язок між вхідним і ви- хідним сигналами, змінними в часі. До числа таких характеристик відносяться повні і неповні динамічні характеристики АЕП.

### **ПРАКТИЧНА РОБОТА №5 ПОКАЗНИКИ ТОЧНОСТІ ТА ФОРМИ ПОДАННЯ РЕЗУЛЬТАТІВ ВИМІРЮВАНЬ. ДОБІР ЗАСОБІВ ВИМІРЮВАЛЬНОЇ ТЕХНІКИ**

**Мета роботи:** ознайомитися з показниками точності та формою подання результатів вимірювань. Ознайомитися з добором ЗВТ

#### **Порядок виконання роботи**

1. Визначати показники точності вимірювань для ФВ з табл. 1.1.

## *Правила подання результату вимірювань.*

- Число, що отримано експериментальним шляхом при виконанні вимірювань, буде результатом спостережень. Результат вимірювань згідно з державними вимогами повинен мати такий вигляд

$$
X = X_i \pm \Delta,\tag{5.1}
$$

де *X<sup>і</sup>* – результат спостережень величини, що вимірюється;

∆ – абсолютна похибка вимірювань.

- Також припускається замість абсолютної похибки наводити значення відносної у відсотках.

- Причому, при записі результату вимірювань згідно з нормативними документами абсолютні похибки ∆ повинні бути округлені до 2-х більших значущих цифр; результат спостережень *X* повинен бути округлений та записаний відповідно до значень найменшого розряду абсолютної похибки.

2. Рівень точності вимірювань визначають за допомогою критерію доцільності. Так при збільшенні точності вимірювань у два рази його вартість збільшується у декілька разів, а зменшення точності вимірювання може призвести до браку на виробництві.

Засоби вимірювання добирають залежно від значення вимірювальної ФВ, методу, діапазону вимірювання, допустимої похибки та умов проведення вимірювань, характеристик засобу вимірювання тощо. Відповідно добір засобу вимірювання є складним завданням, з врахуванням багатьох чинників.

Найсуттєвішим фактором при доборі засобу вимірювання є похибка вимірювання – похибка засобу вимірювання. При доборі ЗВТ спочатку визначають допустиме значення похибки самого засобу, при цьому враховують можливі похибки методу та умов вимірювань,оператора тощо.

Сумарна похибка визначається як сума всіх похибок

$$
\Delta_{\Sigma} = \sqrt{\sum_{i=1}^{n} \Delta_i^2} \tag{5.1}
$$

Допустимі похибки вимірювань лінійних величин встановлені ГОСТ 8.051 – 81 залежно від номінальних розмірів і допусків на виготовлення.

У доборі ЗВТ приймають участь конструктор, технолог,метролог.

3. Ознайомитися з ГОСТ 8.051–81, РД 50-98-86. Дібрати засоби вимірювання розміру шийки вала Ø25h6.

## *Приклад розв'язання.*

- За ГОСТ 8.051–81 для номінального значення діаметра вала 25мм і 6 квалітету точності знаходимо величину допустимої похибки ∆=4мкм. Згідно рекомендаціям РД50-98-86 добирають такі засоби вимірювання, у яких їх допустимі похибки менше за ∆.

Це:

- мікрометр гладкий другого класу точності з ∆=4,0мкм;

- мікрометр важільний з ∆=3,0мкм;

- скоба важільна з ∆=2,0мкм.

4. Дібрати засоби вимірювання валу з розміром Ø98h7.

## **ПРАКТИЧНА РОБОТА №6 ВИЗНАЧЕННЯ КООРДИНАТИ ЦЕНТРА РОЗПОДІЛУ ТА СЕРЕДНЬОКВАДРАТИЧНОГО ВІДХИЛЕННЯ РЕЗУЛЬТАТУ ВИМІРЮВАННЯ**

**Мета роботи:** ознайомитися з визначенням центра розподілу та середньоквадратичного відхилення (СКВ) результатів вимірювання.

#### **Порядок виконання роботи**

1. Координату центру розподілу та СКВ результатів<br>экратних вимірювань визначають за лопомогою багатократних вимірювань визначають за допомогою середньоарифметичного, медіани та центру розмаху результатів.

Вибіркове середньоарифметичне приймають за незміщену оцінку центра будь-якого закону розподілу.

Середнє арифметичне є ефективною оцінкою результатів багатократних вимірювань для розподілів, близьких до нормального, але чутливе до наявності грубих похибок. Для часткового зменшення цього впливу з обох кінців варіаційного ряду вилучають по 5% найвіддаленіших результатів, обробляючи 90% обсягу добірки

$$
x_{0,9} = \frac{1}{n-2r} \sum_{i=r+1}^{n-2r} x_i,
$$
 (6.1)

де *х0,9* - середнє арифметичне 90 відсоткової добірки;

*2r* - кількість вилучених результатів вимірювання;

*n* – кількість результатів вимірювання.

У разі невідомого математичного сподівання генерального середнього оцінку  $S^2$  генеральної дисперсії  $\sigma^2$  для будь-якого закону розподілу визначають

$$
S^{2} = \frac{1}{n - 2r - 1} \sum_{i=r+1}^{n-2r} (x_{i} - x)^{2},
$$
\n(6.2)

де *S* – статистична оцінка математичного сподівання;

*S 2* - статистична оцінка дисперсії теоретичного розподілу.

Для нормального закону розподілу за оцінку генерального СКВ результатів вимірювань приймають зміщену та асимптотично ефективну оцінку

$$
S = \sqrt{S^2} = \sqrt{\frac{1}{n - 2r - 1} \sum_{i=r+1}^{n-2r} (x_i - x)^2}.
$$
 (6.3)

За СКВ результатів вимірювань приймають

$$
S_x = \frac{S}{\sqrt{n}} \,. \tag{6.4}
$$

2. Визначити оцінки результатів вимірювань і СКВ за наступними даними

| Розмір А, мм         |  |  |  | $\left  23,0 \right  23,1 \left  23,2 \right  23,3 \left  23,4 \right  23,5 \left  23,6 \right  23,7$ |  |
|----------------------|--|--|--|----------------------------------------------------------------------------------------------------|--|
| Частота появи, $n_i$ |  |  |  |                                                                                                    |  |

2. Вичислити оцінки математичного сподівання S і СКВ *Sx* за наступними результатами вимірювань лінійних розмірів

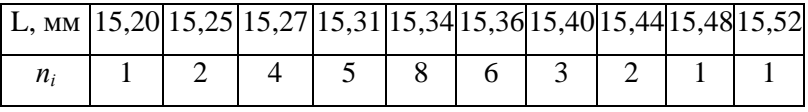

## **ПРАКТИЧНА РОБОТА №7 СТАНДАРТИЗАЦІЯ ТА УНІФІКАЦІЯ. СХЕМИ СЕРТИФІКАЦІЇ**

**Мета роботи:** ознайомитися з показниками, що характеризують рівень стандартизації та уніфікації виробів. Ознайомитися зі схемами сертифікації

#### **Порядок виконання роботи**

1. Визначити рівень стандартизації та уніфікації дробарки за коефіцієнтом застосовності (за числом типорозмірів, за складовими частинами виробу та у вартісному виразі), а також рівень уніфікації та взаємозамінності за коефіцієнтом повторюваності складових частин і середню повторюваність складових частин даного виробу. Загальна кількість типорозмірів *n*=1657, число оригінальних типорозмірів *n0*=203,

загальна кількість деталей *N*=5402, оригінальних – *N <sup>0</sup>*=620, вартість усіх деталей 85000грн., оригінальних – 27200грн.

2. Показник рівня стандартизації та уніфікації за кількістю типорозмірів визначають за формулою

$$
K_{np,m} = \frac{n - n_0}{n} \cdot 100\,mathscr{N},\tag{7.1}
$$

де *n* – загальна кількість типорозмірів;

*n<sup>0</sup>* – кількість оригінальних типорозмірів, які розроблені для даного виробу.

*Типорозмір* - предмет виробництва (деталь, вузол, машина, пристрій), який має визначену конструкцію (притаманну тільки даному виробу), конкретні параметри і розміри, записується окремою позицією в специфікації виробу.

3. Показник рівня стандартизації та уніфікації за складовими частинами виробу визначають за формулою

$$
K_{np.u} = \frac{N - N_0}{N} \cdot 100\,mathcal{H} \tag{7.2}
$$

де *N* – загальна кількість складових частин виробу;

*N<sup>0</sup>* - кількість оригінальних складових частин виробу.

4. Показник рівня стандартизації та уніфікації у вартісному виразі визначають за формулою

$$
K_{n p.c} = \frac{C - C_0}{C} \cdot 100\,mathscr{H}, \qquad (7.3)
$$

де *С* – вартість загальної кількості складових частин виробу;

*С<sup>0</sup>* - вартість кількості оригінальних складових частин виробу.

5. Комплексний показник – коефіцієнт застосовності

$$
K_{np.x} = \frac{A_{y.B} \cdot C_y + A_{y.r}}{A_{q.B} \cdot C_r + A_{q.r} \cdot h} \cdot 100^{96} ,\qquad(7.4)
$$

де *АУ.В* – вага всіх уніфікованих деталей виробу;

*С<sup>У</sup>* – середня вартість ваги матеріалу уніфікованих деталей;

*АУ.Т* – сумарна трудомісткість виготовлення уніфікованих деталей;

 $A_{\pi R}$  – загальна вага виробу;

*С<sup>Т</sup>* - середня вартість матеріалу виробу в цілому;

*АД.Т* – повна трудомісткість виготовлення виробу;

*h* – середня вартість нормогодини.

6. Коефіцієнт застосовності (у %)в різних галузях промисловості в загальному визначають за допомогою диференційованих показників, що характеризують рівень (ступінь) уніфікації виробів.

7. Коефіцієнт повторюваності складових частин у загальній кількості складових частин даного виробу *К<sup>п</sup>* характеризує рівень уніфікації і взаємозамінності складових частин виробу визначеного типу

$$
K_n = \frac{N-n}{N-1} \cdot 100^{96} , \qquad (7.5)
$$

де *N* – загальна кількість складових частин виробу;

*n* - загальна кількість оригінальних типорозмірів.

8. Коефіцієнт повторюваності характеризує середню повторюваність складових частин у виробі

$$
K_{c,n} = \frac{N}{n} \,. \tag{7.6}
$$

9. Вивчити схеми і порядок проведення обов'язкової та добровільної сертифікації.

## **ПРАКТИЧНА РОБОТА №8 РОЗРАХУНОК ПРИБУТКУ ТА РЕНТАБЕЛЬНОСТІ СТАНДАРТИЗАЦІЇ**

**Мета роботи:** ознайомитися з порядком розрахунку прибутку та рентабельності стандартизації.

#### **Порядок виконання роботи**

1. Обсяг робіт, на які розповсюджуються вимоги нового стандарту *Q*=125млн.грн.; коефіцієнт впровадження *fi*=0,8; сподіваний обсяг робіт з впровадження стандарту  $Q_i = 100$ млн. грн. у рік; коефіцієнт основного доходу  $r_e = 0.177$ ; перехідний період *t0*=5 років; загальний коефіцієнт доходу *Sa*=0,873, середній коефіцієнт річного доходу *rа*=0,142; основні витрати *Сinv*=30млн. грн.; сумарні змінні витрати *Сn*=6,1млн. грн.; річні змінні витрати *Са*=1,0млн. грн., норма прибутку *і*=0,1; темп зростання кількості різновидів продукції *tp*=0,32. Визначити: коефіцієнт витрат в перехідному періоді *S<sup>t</sup>* ,

сумарне змінне значення чистого доходу *S<sup>n</sup>* , середній річний чистий дохід протягом чинності стандарту *Rа*; накопичене (сумарне) значення чистого прибутку *R*; прибуток на основні витрати *Rinv;* період окупності стандарту *Тpb*; повний період окупності *Tpbf*.

*Порядок розв'язання.*

- Коефіцієнт витрат у перехідному періоді

$$
S_{t} = d \cdot \left(\frac{1 - (1 + k)^{-t_{0}}}{k}\right) - r_{e} \left(\frac{1 - (1 + i)^{-t_{0}}}{i}\right). \tag{8.1}
$$

- Накопичене значення чистого доходу

$$
S_n = S_a \cdot Q_i - C_n, \text{ MJH. rPH.}
$$
 (8.2)

- Середній річний чистий дохід протягом періоду чинності стандарту

$$
R_a = r_a \cdot Q_i - C_a, \text{ MJH. FPH.}
$$
 (8.3)

- Накопичене (сумарне) значення чистого прибутку

$$
R = S_n - C_{inv}, \text{MJIH. FPH.}
$$
 (8.4)

- Прибуток на основні витрати

$$
R_{_{inv}} = \frac{R_a}{C_{_{inv}}}, \, \%
$$
\n(8.5)

- Період окупності

$$
T_{pb} = \frac{C_{inv}}{R_a}, \text{pokis.} \tag{8.6}
$$

- Повний період окупності

$$
T_{\text{pbf}} = \frac{\ln\left[\frac{1 - C(i - g)}{r_b}\right]}{\ln(1 - i + g)}, \text{pokis.}
$$
 (8.7)

### **Список рекомендованих літературних джерел**

<span id="page-20-0"></span>1. Божечко Л. І. Метрологія, стандартизація, сертифікація та акредитація : навчальний посібник. Львів: Афіша, 2006. 324с.

2. Тарасова В. В., Малиновський А. С., Рибак М. Ф. Метрологія, стандартизація і сертифікація : підручник / За заг. ред. В. В. Тарасової. К. : Центр навчальної літератури, 2006. 264 с.

3. Закон «Про метрологію та метрологічну діяльність» в редакції від 15.06.04 р. №1765- IV.

4. Саранча Г. А. Метрологія, стандартизація, відповідність, акредитація та управління якістю : навч. посібник. К. : Центр навчальної літератури, 2006. 672 с.

5. ГОСТ 2.307-68 Нанесение размеров и предельных отклонений.

6. ГОСТ 8.051-81 Государственная система обеспечения единства измерений. Погрешности, допускаемые при измерении линейных размеров до 500мм.

7. ДСТУ 1.0:2003 Національна стандартизація. Основні положення.

8. ДСТУ 1.1:2001 Національна стандартизація. Стандартизація та суміжні види діяльності. Терміни та визначення основних понять.

9. ДСТУ 2681-94 Державна система забезпечення єдності вимірювань. Метрологія. Терміни та визначення.

10. ДСТУ ІSO/IEC 17025-2001.Загальні вимоги до компетентності випробувальних та калібрувальних лабораторій.

11. Закон України «Про стандарти, технічні регламенти та процедури оцінки відповідності».

21